*Sounds Good 3* **Unit 10 Scripts**

#### **3.104**

- 1. Cables. The cables to my computer are fine.
- 2. Software. I bought some software for my new computer.
- 3. Internet connection. I can get a fast Internet connection.
- 4. Password. No one knows my password.
- 5. Blog. I've also started my own blog.
- 6. Modem. I connect to the Internet using a modem.
- 7. Wireless mouse. I don't use a cable for my wireless mouse.

#### **3.105**

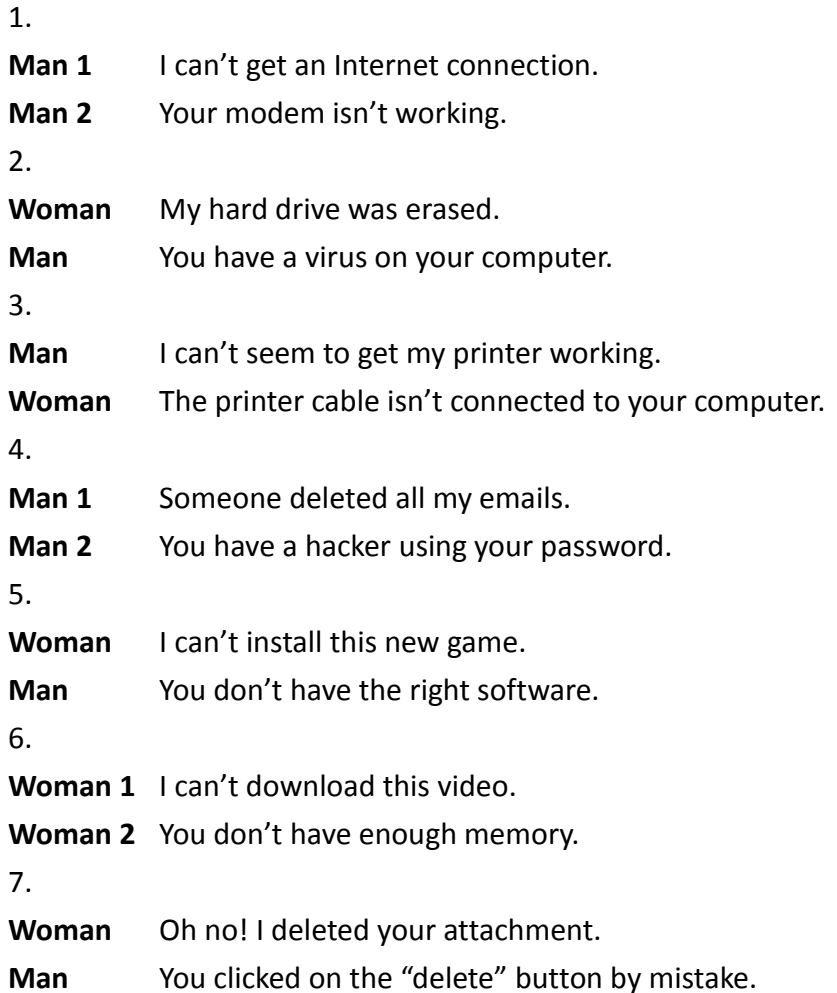

#### **3.106**

**Woman** Thank you for calling Computer Buddies. If you are having problems with your Internet connection, press 1. If you are having problems with your computer, press 2. If you are having problems with your software, press 3. If you wish to talk to a technician, press 4. If you would like to hear the choices again, press 5. Your call is important to us. Please stay on the line until the next available technician is free to help you.

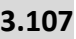

1.

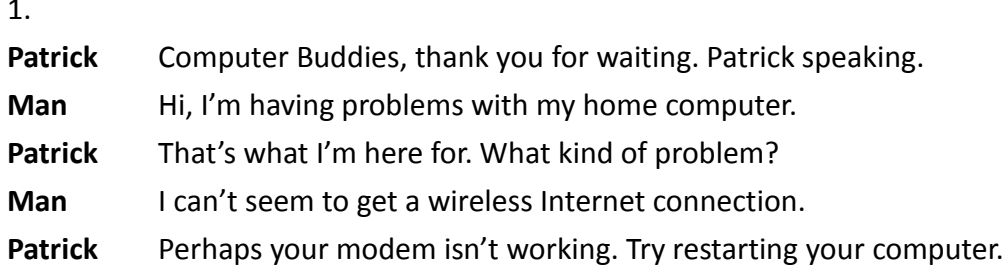

**3.108**

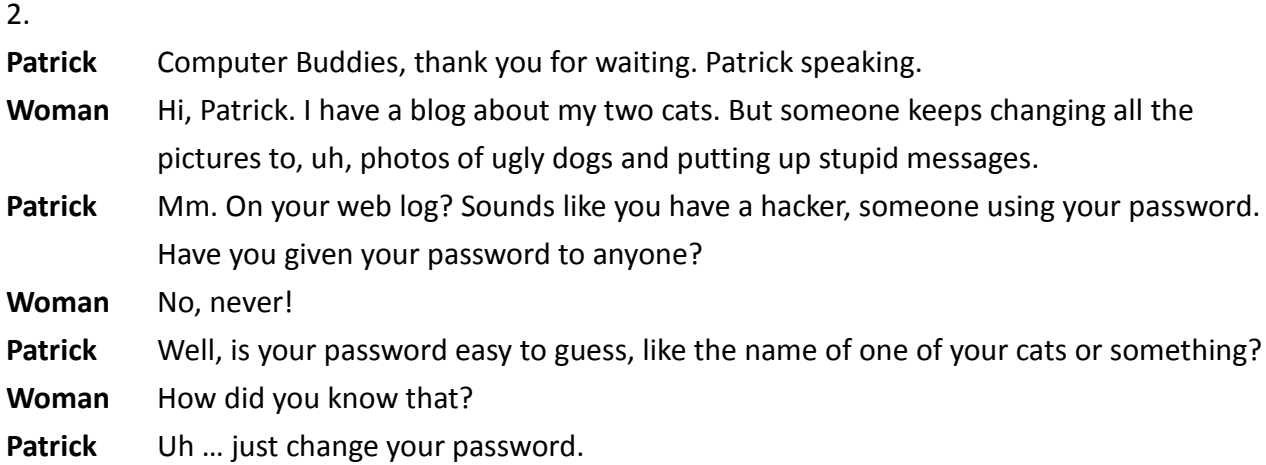

**3.109**

3.

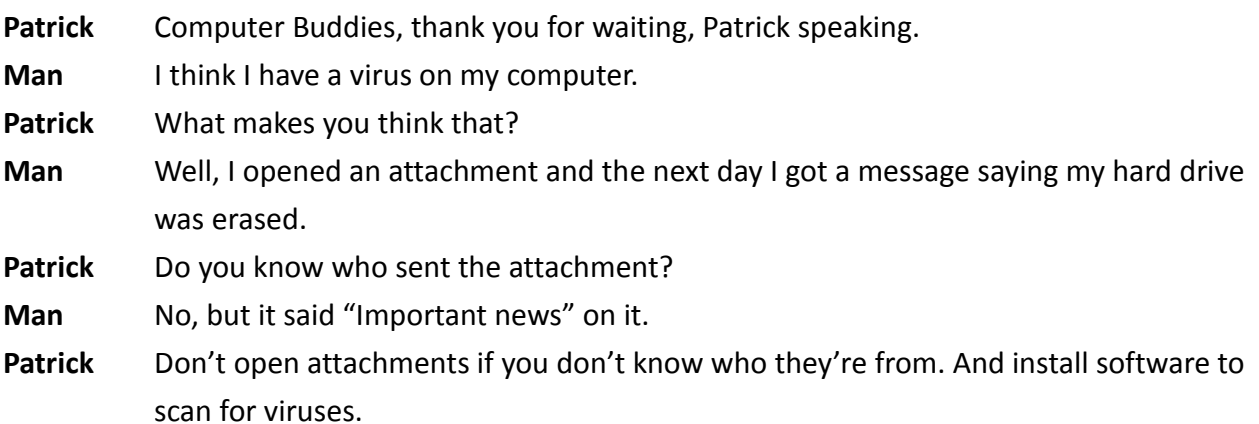

# **3.110**

4.

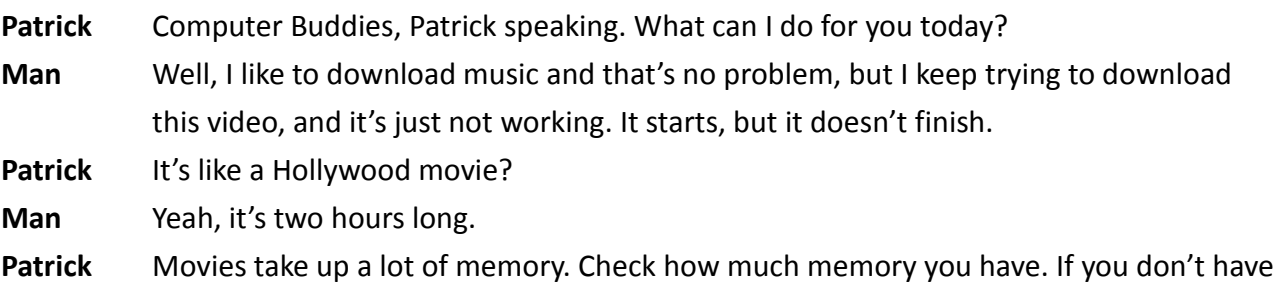

*2*

enough, do yourself a favor – just rent the movie.

### **3.111**

Patrick So, let me tell you what happened at work today. You know, I get calls from all sorts of people and a few of them are very experienced with computers; and some are not.

> So, today, this man phones up. He's just bought his first computer and he says he's having a lot of trouble with it. I can tell right away that he is very upset. He says it doesn't seem to work at all. First, I ask him, "What do you want to do with your computer?" He tells me that he wants to use email.

"And what's the particular problem?" I ask.

He says to me, "I don't know how to send messages".

This is not unusual. Email can be a bit confusing the first time, so I'm not surprised. I ask him,

"Have you installed your email program?"

He says, "I don't know how to do that".

So I tell him how to do it, step by step. He listens patiently and asks me to repeat things, several times. I can tell he's writing down my every word. I ask him to try following the steps, you know, pressing different keys. By now, we've been talking for more than half an hour.

"Did you do everything I asked?"

"Yes," he says. "But it still doesn't work".

I try to imagine the problem and ask him,

"What do you see on the screen?"

"I don't see anything," he says. "Nothing?" "No," he says.

"The screen is all dark."

"Ah, I understand now. Did you plug the computer into an electrical outlet?"

There's a long pause. He doesn't say anything. Then he just hangs up.

## **3.112**

**Example:** What can I do for you today?

- 1. Try restarting your computer.
- 2. Just change your password.
- 3. Have you installed your email program?
- 4. He's just bought his first computer.
- 5. I asked him what he wanted to do.

## **3.113**

China is the world's largest online gaming market and one of the fastest growing Internet business sectors in the world. In 2006, revenue from China's online gaming industry crossed the US 1 billion dollar mark and in 2013, it made over 10 billion dollars.

Currently, there are 457 million Internet users active in China, making it the country with the world's largest online user base in the world. It is estimated that around two thirds of these online users engage in online gaming. Most Chinese gamers are between 18 and 30 years old and live in the larger cities.

The online gaming market in China is dominated by MMO games. MMO stands for "Massively Multiplayer Online" and refers to games that have giant worlds where thousands of players can interact simultaneously. The most popular MMO in China is called League of Legends. In this game, teams battle head-to-head across multiple battlefields and game modes.

League of Legend's popularity isn't only limited to China. Regional competitions take place in Europe, America and Asia, and culminate in the annual World Championship. Royal Club, The top Chinese team, came 2nd in both the 2013 and 2014 World Championship. In 2015, the winners were a team from South Korea.

#### **3.114**

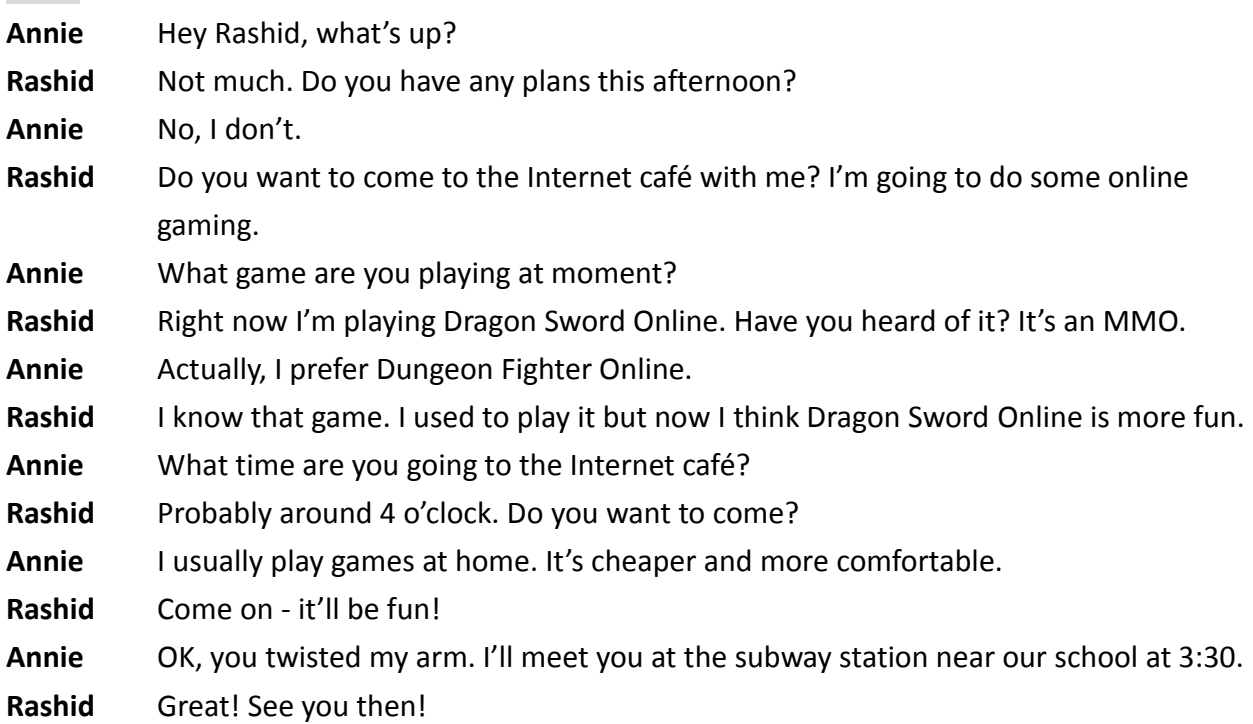